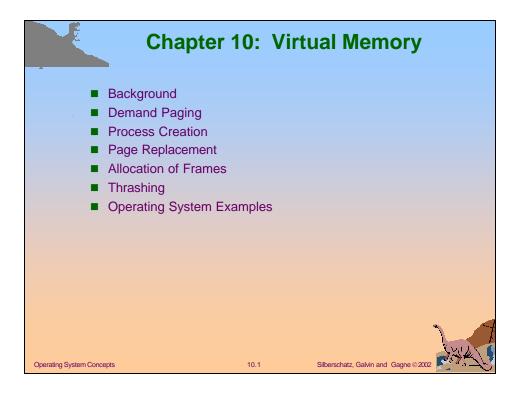

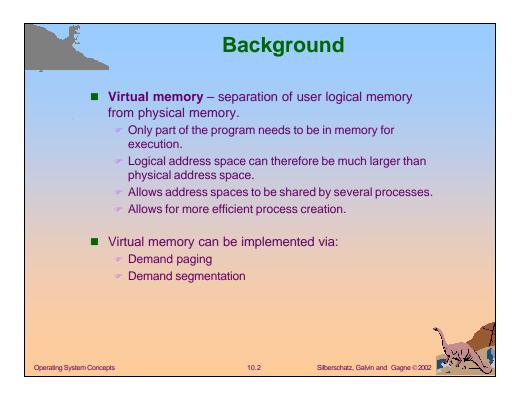

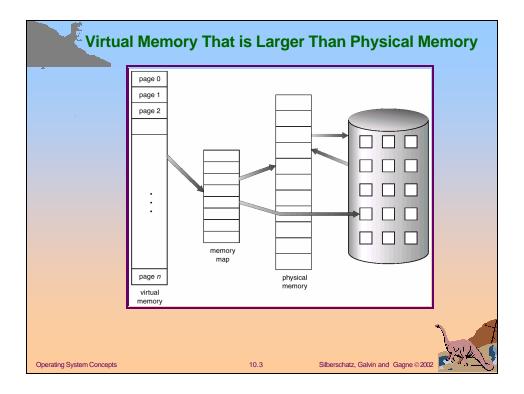

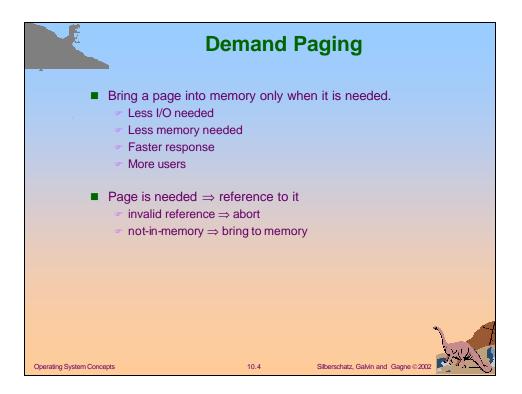

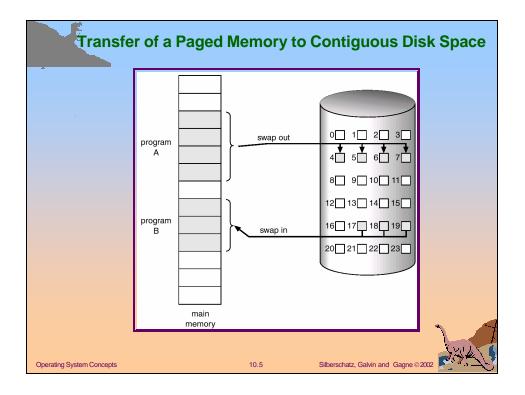

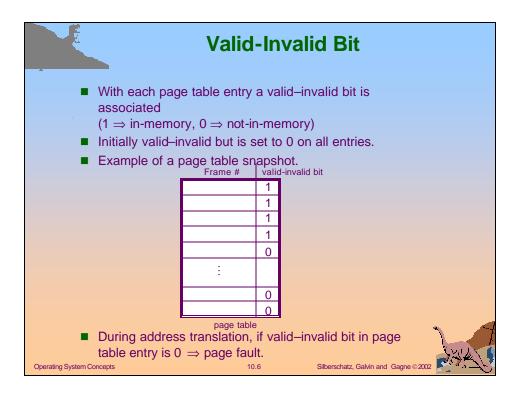

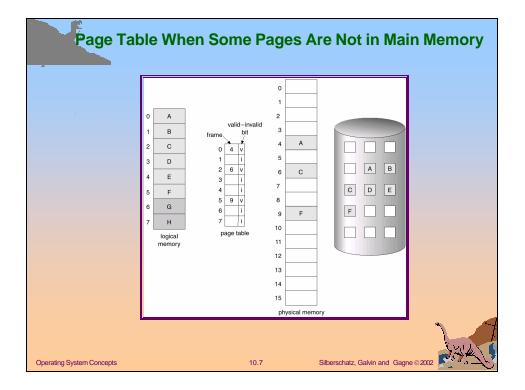

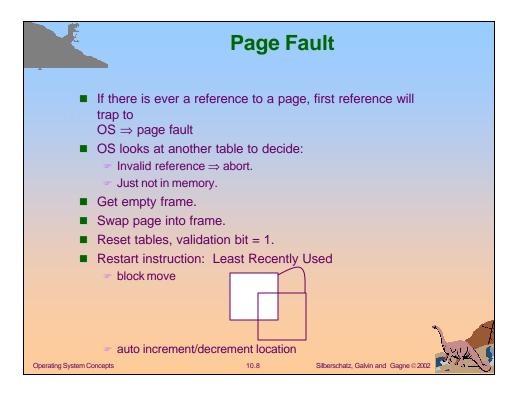

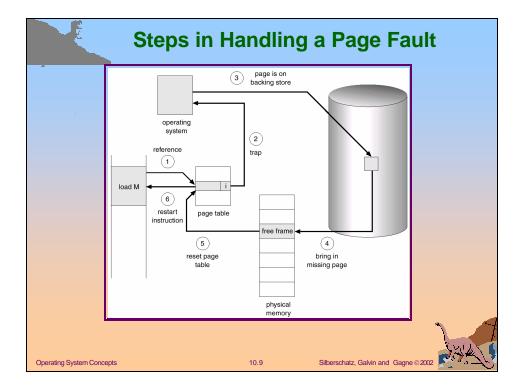

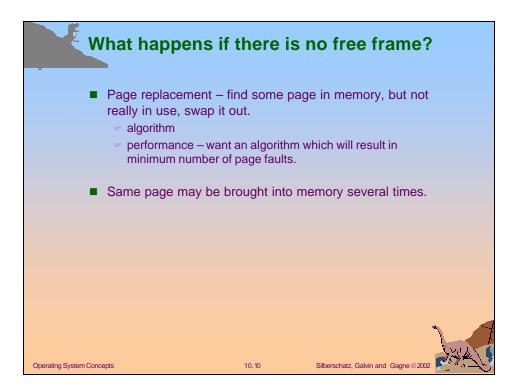

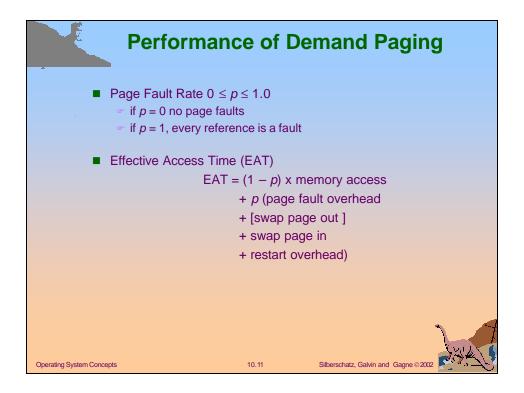

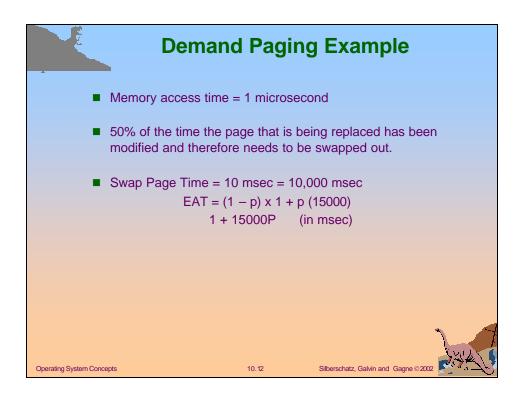

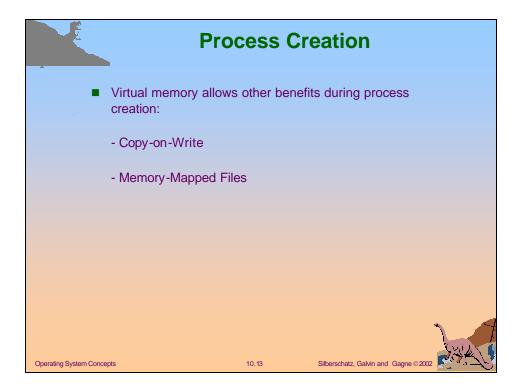

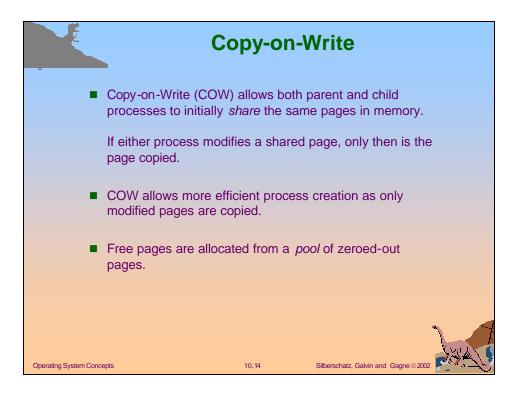

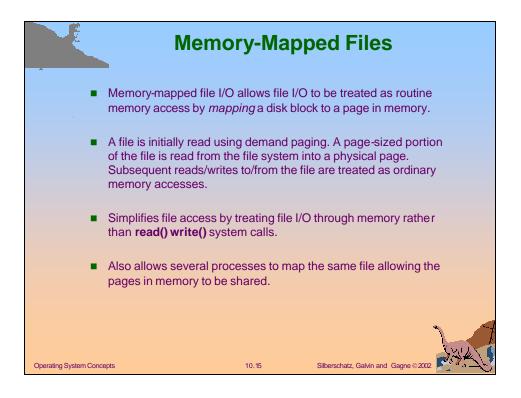

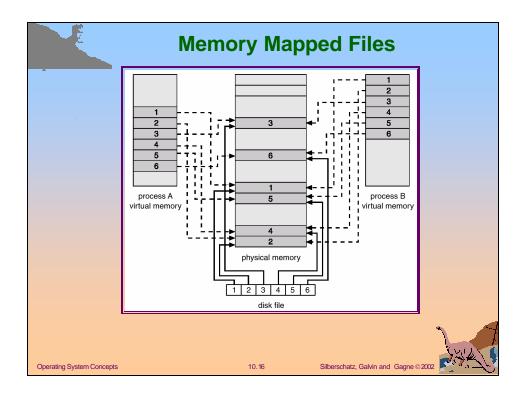

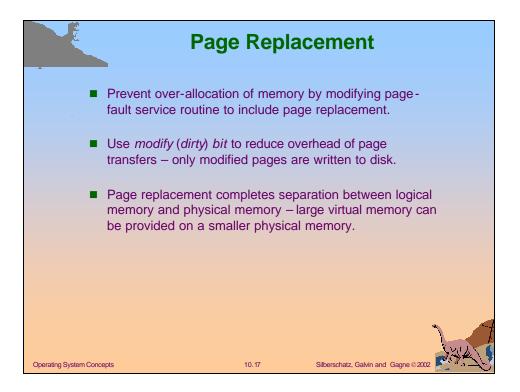

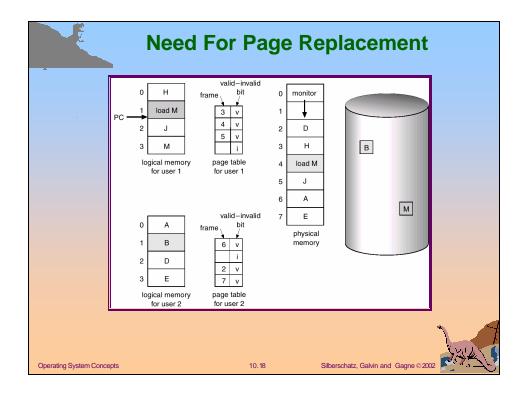

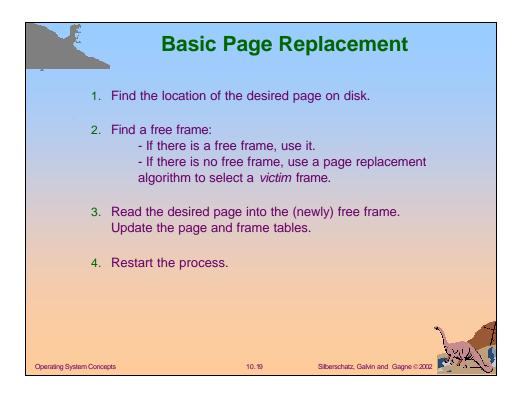

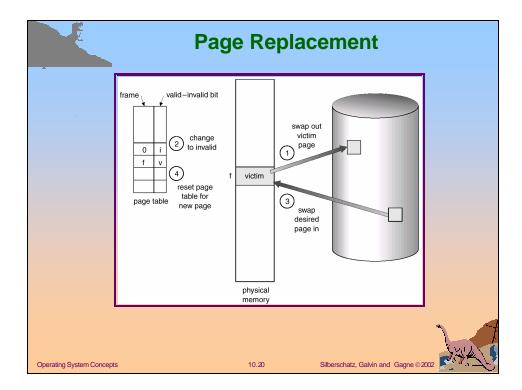

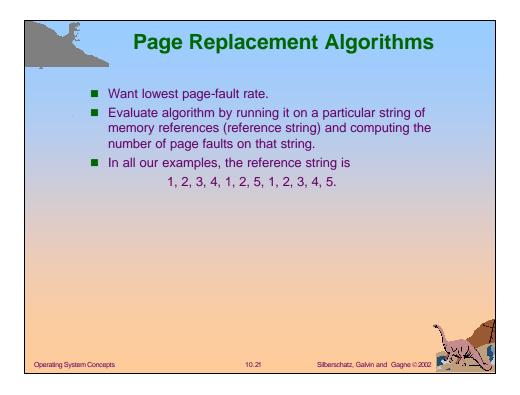

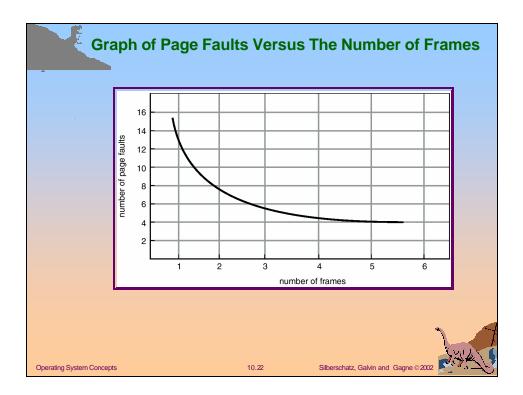

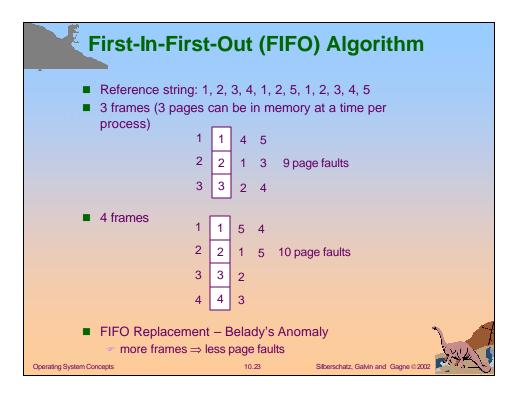

|                                                                                                    | FIFO Page Replacement                                                                                 |
|----------------------------------------------------------------------------------------------------|----------------------------------------------------------------------------------------------------|
| reference string70120 $\boxed{7}$ $\boxed{7}$ $\boxed{7}$ $\boxed{7}$ $\boxed{2}$ 0 $\boxed{0}$ $\boxed{0}$ $\boxed{1}$ $\boxed{1}$ $\boxed{1}$ page frames | 3 0 4 2 3 0 3 2 1 2 0 1 7 0 1   2 2 4 4 4 0 0 0 7 7 7 7   3 3 3 2 2 2 1 1 1 1 0 0   1 0 0 3 3 2 2 2 1 |
| Operating System Concepts                                                                                                    | 10.24 Silberschatz, Galvin and Gagne ©2002                                                            |

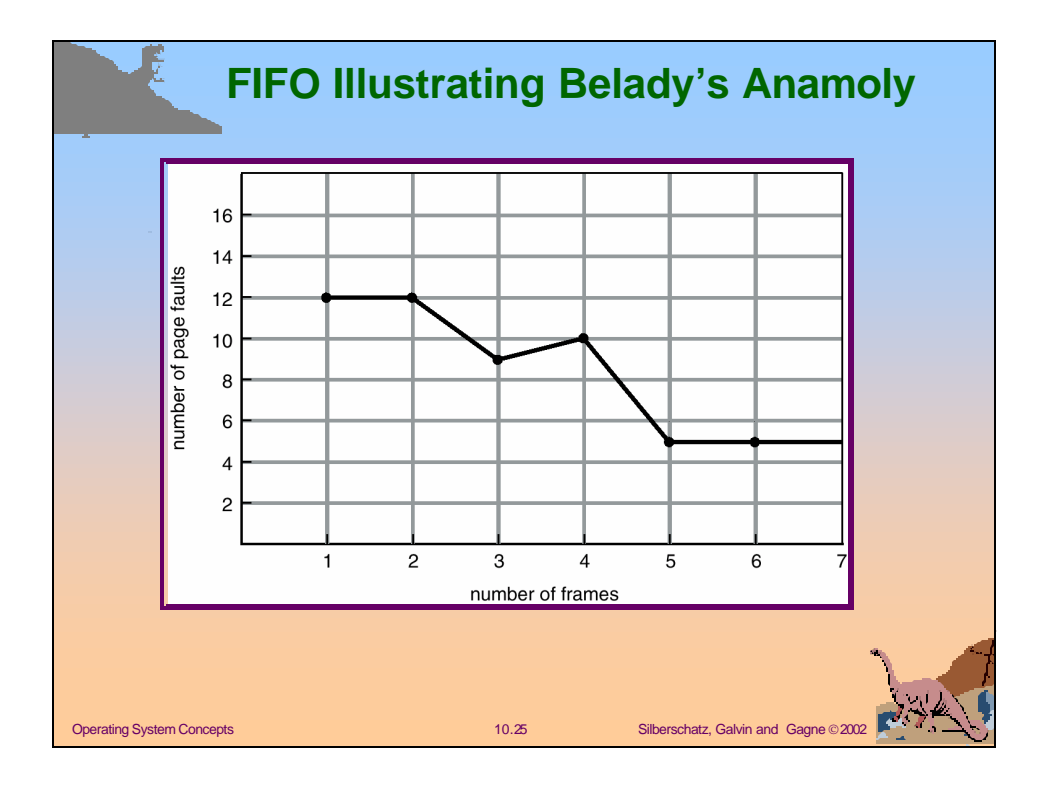

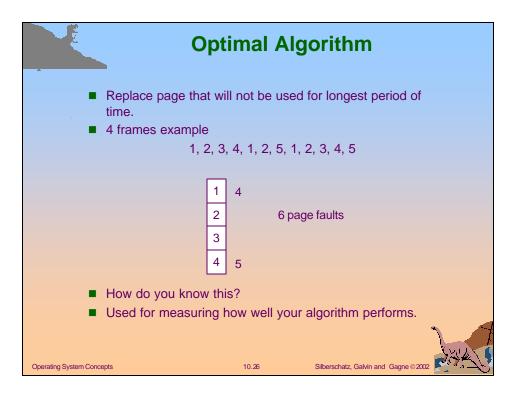

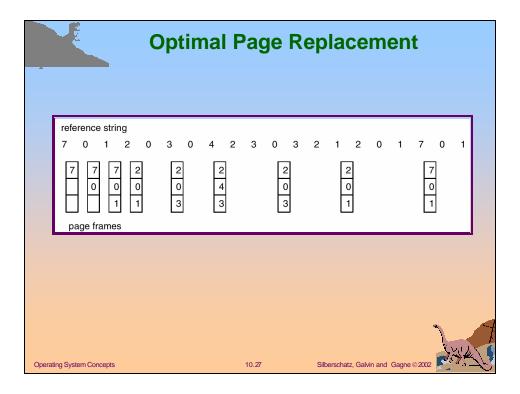

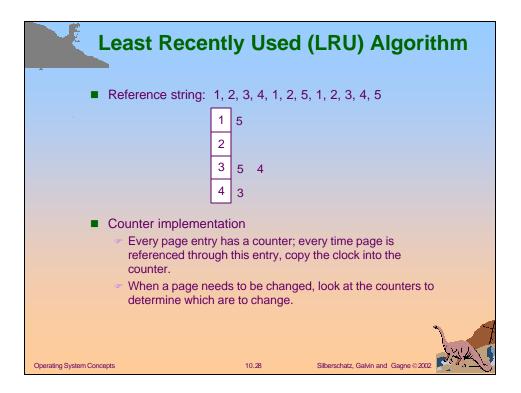

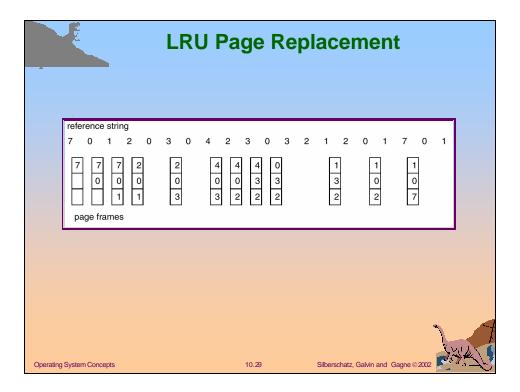

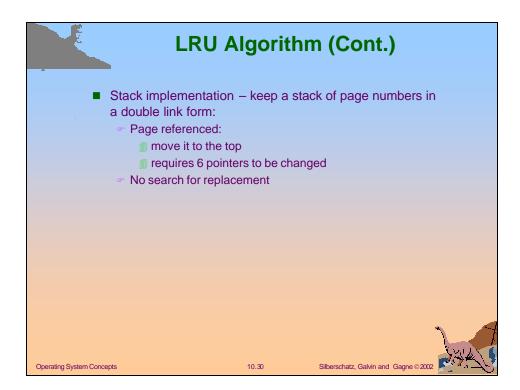

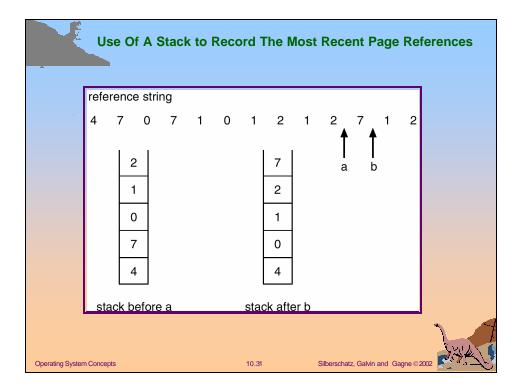

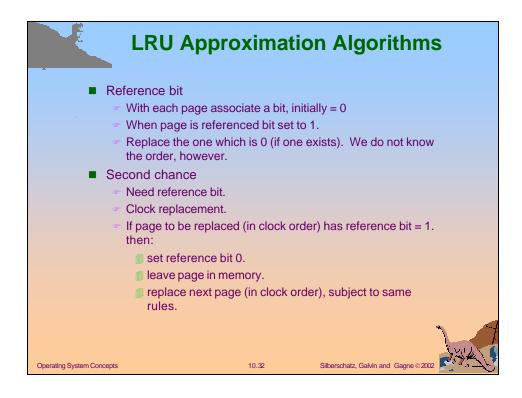

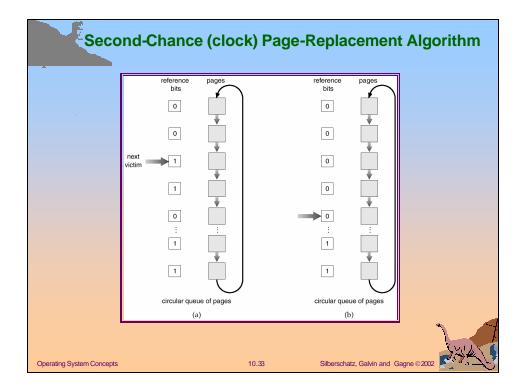

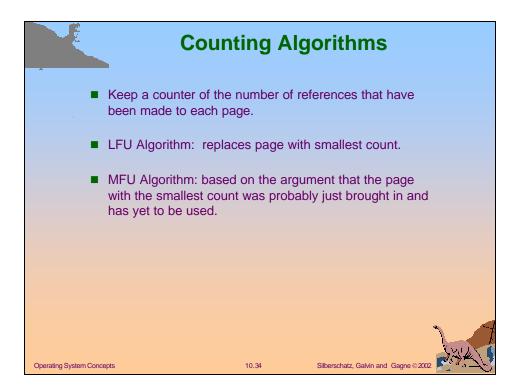

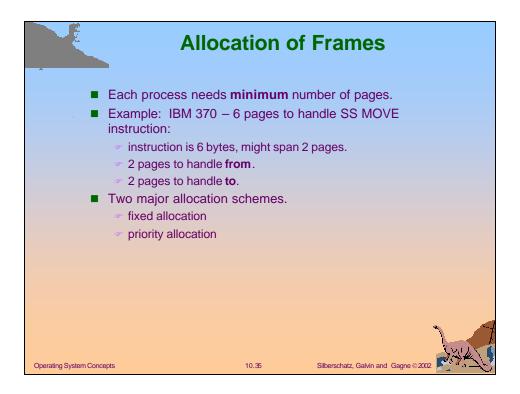

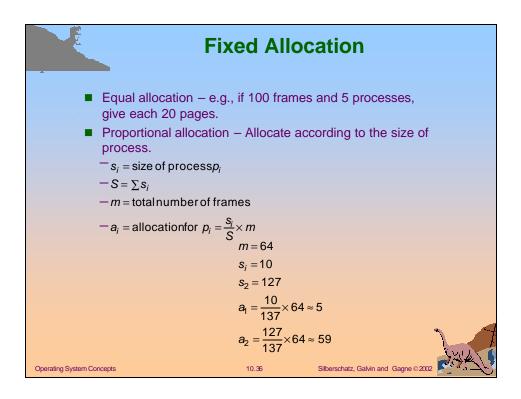

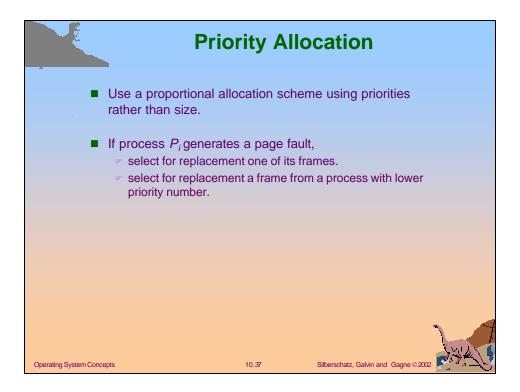

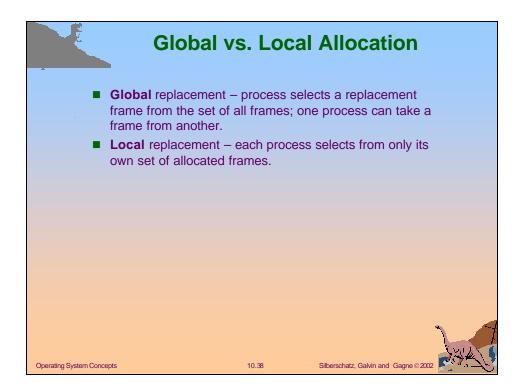

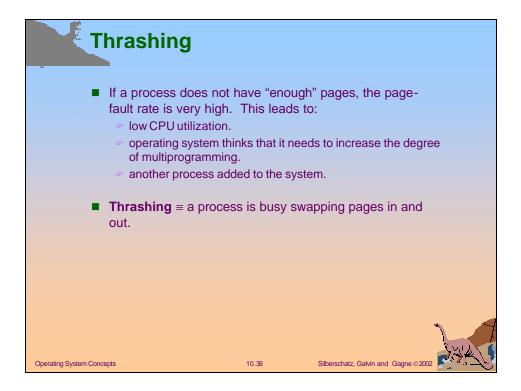

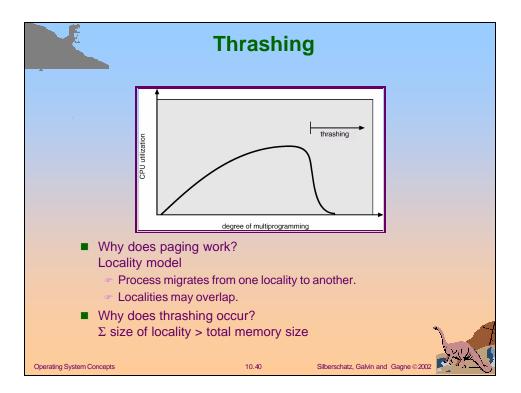

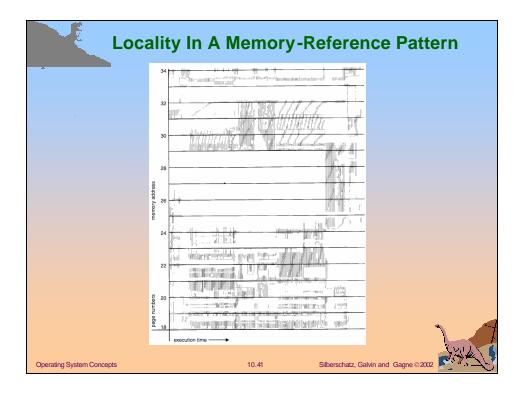

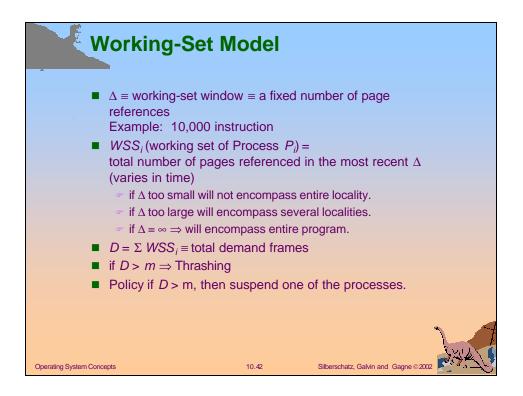

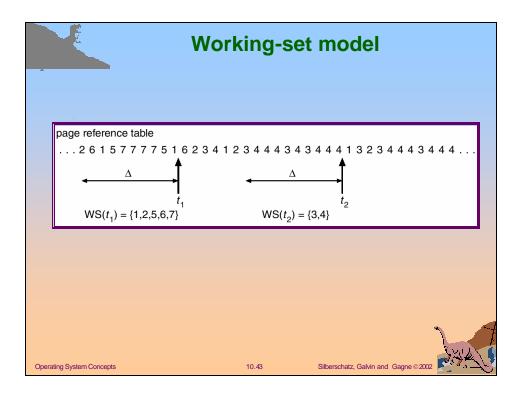

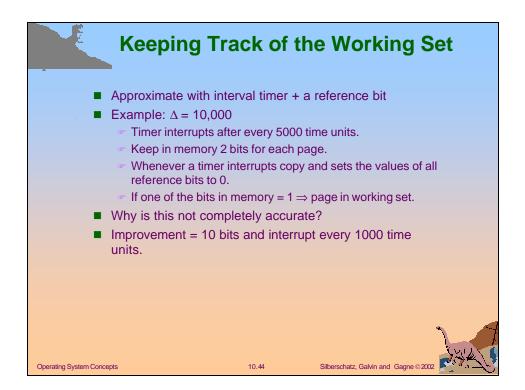

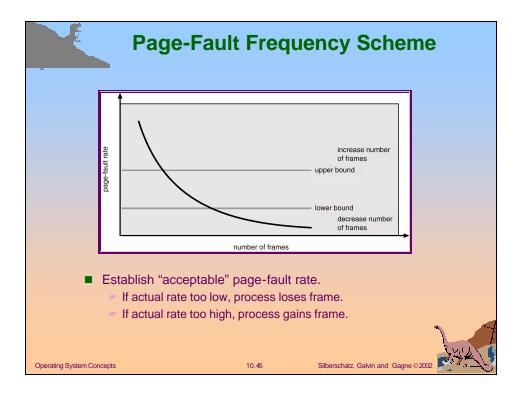

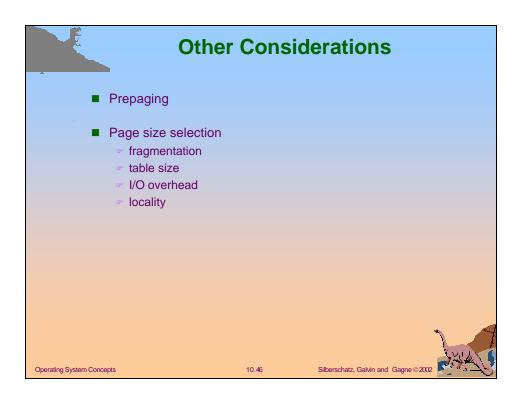

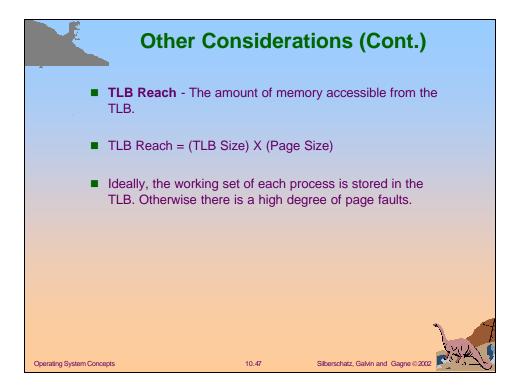

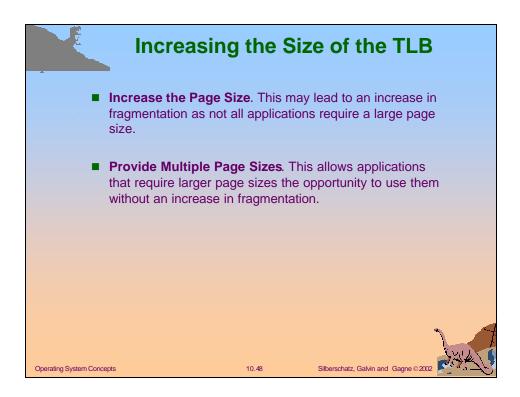

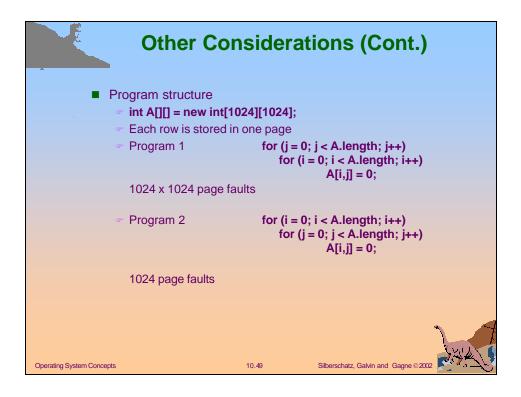

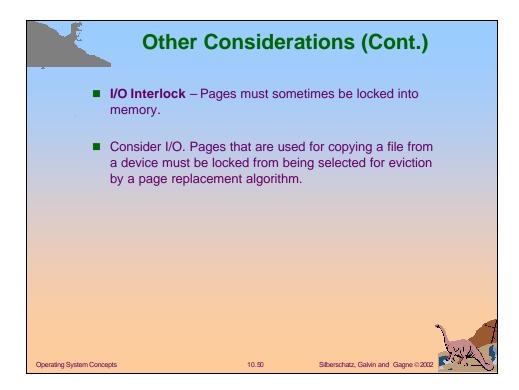

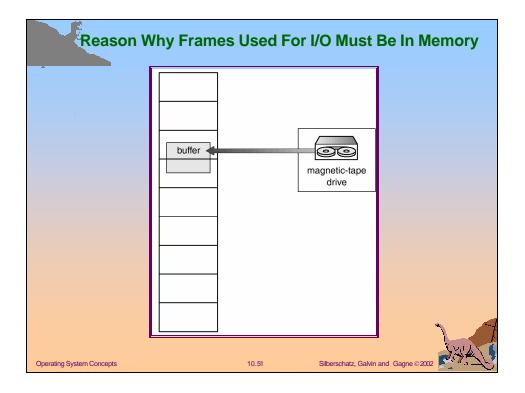

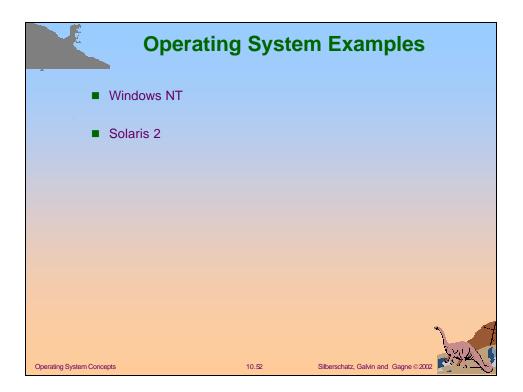

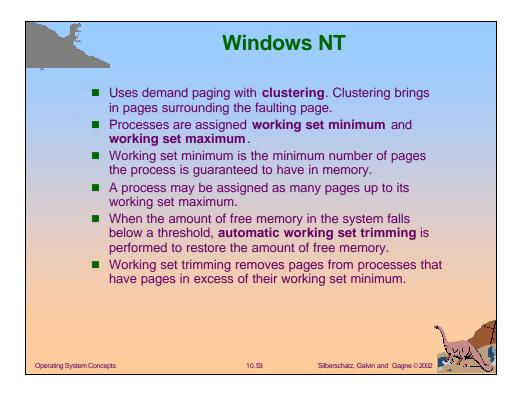

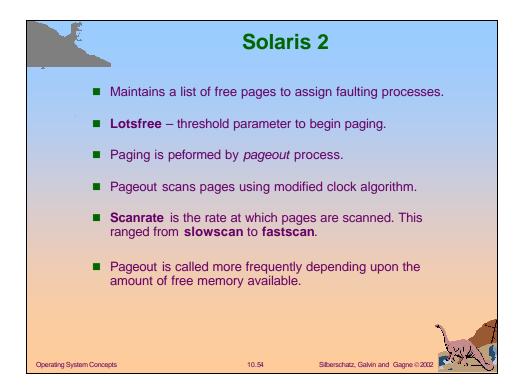

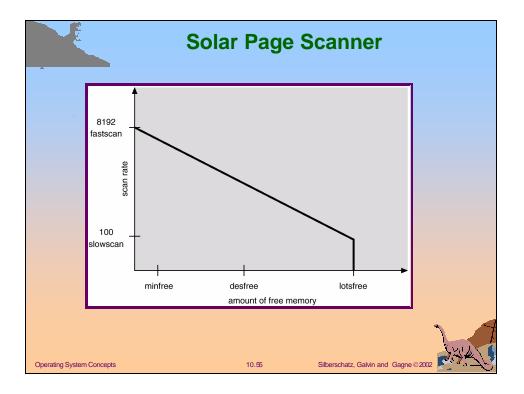